## İthalat Operasyon Fişleri

İthalat operasyon fişleri; yurt dışı satıcı firmalardan alınan mal ya da hizmetlerin kaydedildiği ve ithalat fatura bilgilerinin girildiği fiş türüdür. Alınan hizmete ait bilgiler Alınan Hizmet Faturası ile kaydedilebildiği gibi, İthalat Operasyon Fişi ile de kaydedilir. İthalat operasyon fişi, İthalat program bölümünde Hareketler menüsü altında yer alır. Yeni fiş eklemek ve var olan kayıtlar üzerinde yapılacak işlemler için ilgili menü seçenekleri kullanılır:

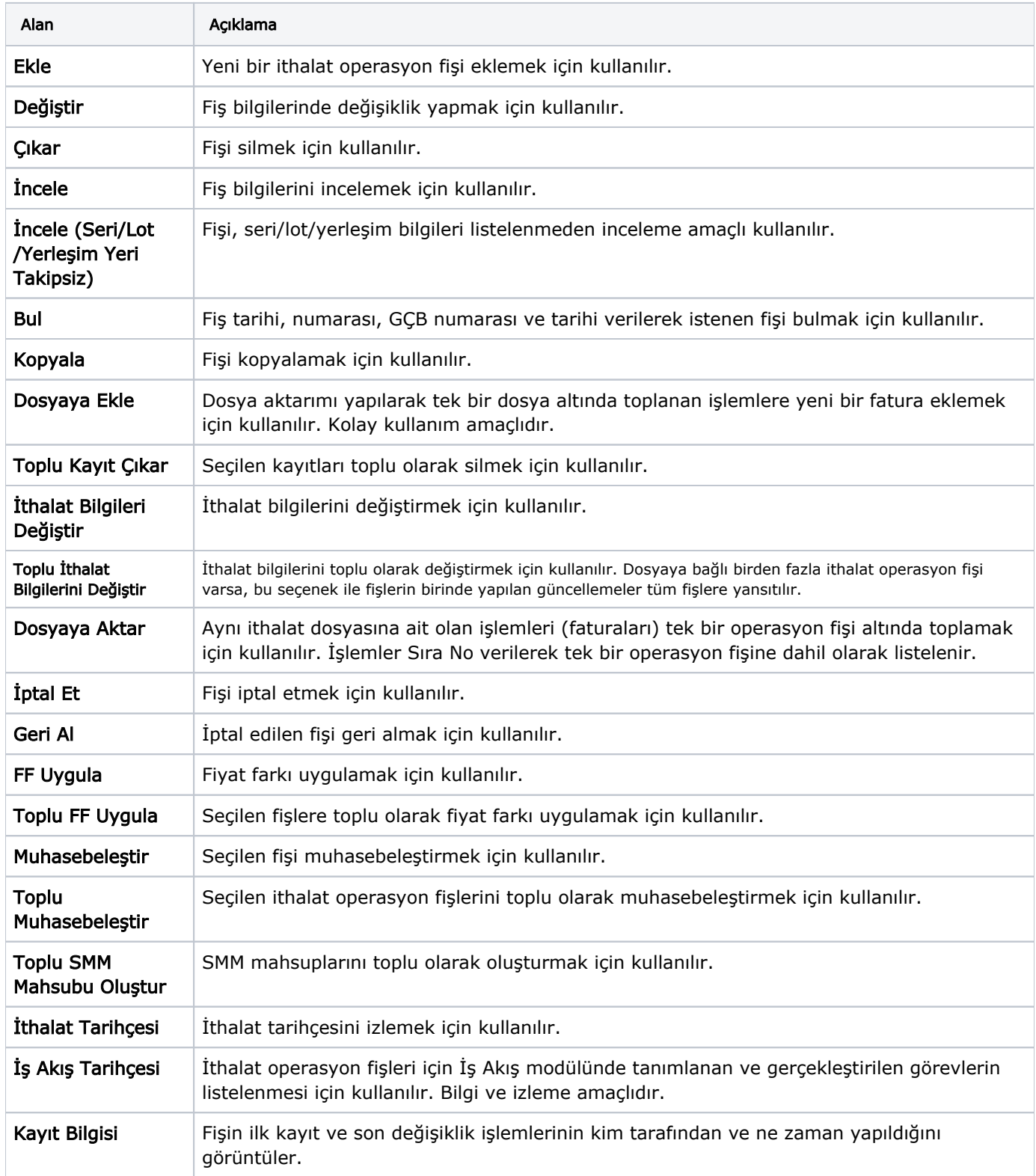

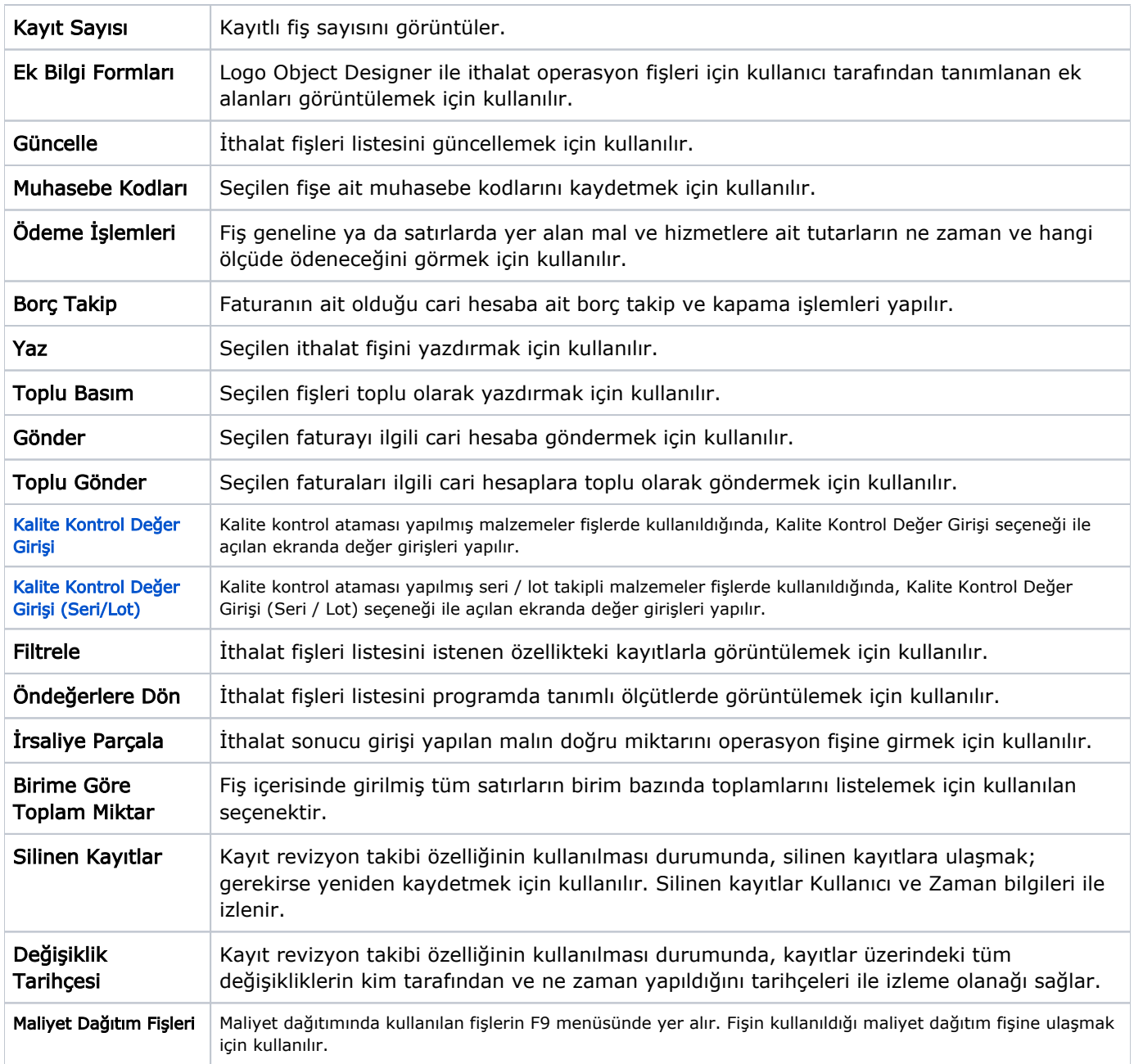